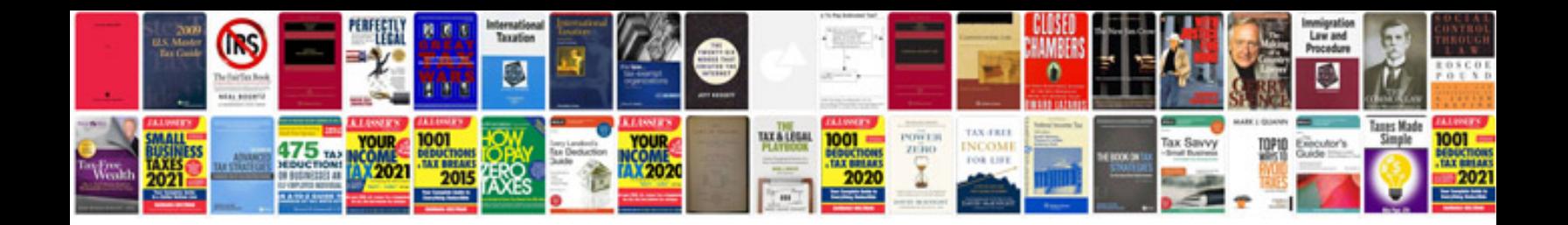

**Texecom premier elite 24 installation manual**

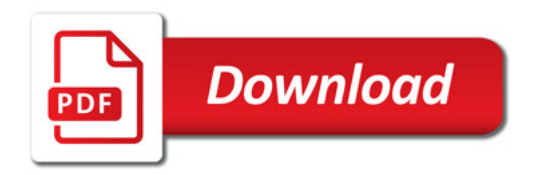

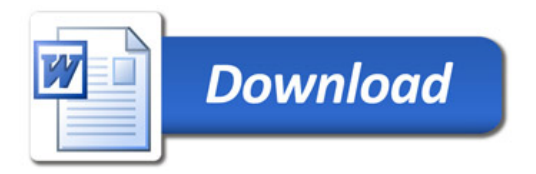